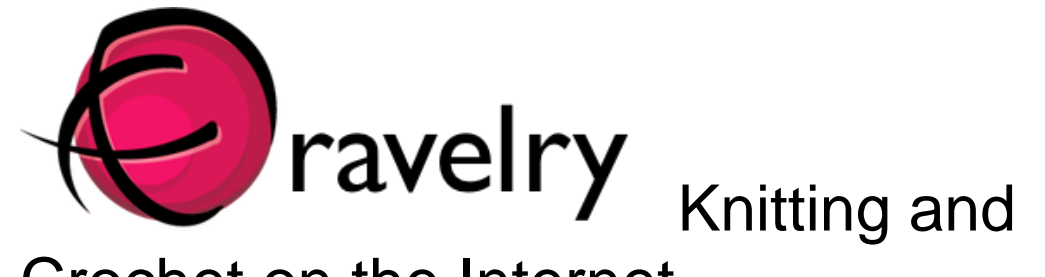

## Crochet on the Internet

Jenny Chioatto Epping Group 7/7/14 The websites

How did Ravelry start? <http://www.ravelry.com/about>

People who started Ravelry Jess who was an avid blogger and knitter who asked her husband <http://www.ravelry.com/people/frecklegirl> **Casev** <http://www.ravelry.com/people/casey> Their dog and Ravelry's mascot <http://www.ravelry.com/people/bob> 3 staff now help run Ravelry

How does Ravelry make money?

<http://blog.ravelry.com/2012/01/25/how-does-ravelry-make-money/> They could sell details to other parties but they have promised to never do. The advertising is enough.

Early Days in 2006?

**Glossary** 

Blog… internet slang for 'Web log'. It is a journal kept on the internet for limited to unlimited internet users. Its owner/s usually talk about anything they want to and may link to other blogs and websites. Readers of the blog may or may not leave comments.

Avitar… an image that represents a person.

Post… one story on a blog.

Social Media…an internet platform where people can communicate and socialize.

Egs of social media…Facebook, Google Plus, Twitter, Ravelry.

Chat… where people can ask questions or talk about anything and other members of the social media group can see and read as well.

Message…aka (also known as) PM or private message where you can send a message to another person and no one else can read.

Message board… see chat, but the public messages are categorized under a common heading or thread.

Post…one message on a chat thread. You are messaging everyone and it is more or less public.

Wiki… a page on a blog or website that can be edited by ANYONE.

How to sign up to Ravelry

1. Need an email address <http://www.ravelry.com/invitations>

Open your email and follow the link Help is also available in the email they send you <http://www.ravelry.com/chats/1/guest> 2. Think of a screen name. You may be able to use your own name, but you also may have to add several numbers as well. This name will be your Ravelry name aka Ravitar

Some Ravelry friends you may know: frillseeker pompom mo3wm kangaknit

HELP…My Ravelry is BROKEN <http://www.ravelry.com/wiki/pages/HelpMyRavIsBroken>

<http://www.ravelry.com/wiki/pages/HomePage>

Other things to do on the internet Yarn Harlot aka Stephanie Pearl-McPhee [http://www.yarnharlot.ca](http://www.yarnharlot.ca/) The story of the rookie mistakes Feb 26 2009 <http://www.yarnharlot.ca/2009/02/> Yarn Harlot @all thread ahead <https://www.youtube.com/watch?v=RuccwU4CoUQ>

The KALs out now

[http://www.ravelry.com/patterns/search -](http://www.ravelry.com/patterns/search#sort=best&query=KAL) sort=best&query=KAL

Lace Surgery <http://rosemarygoround.blogspot.com.au/2008/04/lace-surgery.html>

Knitting Help

[http://www.knittinghelp.com](http://www.knittinghelp.com/)

Hover your cursor over Free Videos and on the rightmost heading of advanced techniques is where I use the most tips like Kitchener Stitch for grafting in my knitting. It has it for stocking stitch AND garter stitch which is so helpful for my lace.

You Tube Frillseekerjen's Secret Knitters Business I keep adding to this list when I find new videos that help me with my knitting.

[http://www.youtube.com/playlist?list=PLPBpT3CGuQU0Cu](http://www.youtube.com/playlist?list=PLPBpT3CGuQU0Cu-xKZjRMdE0XQfcyee46)[xKZjRMdE0XQfcyee46](http://www.youtube.com/playlist?list=PLPBpT3CGuQU0Cu-xKZjRMdE0XQfcyee46)

Jenny frillseeker.jen@gmail.com